### GOintegro Making Employees' **Lives Better**

## **Employee Recognition Product Update**

### **Release Março 2021**

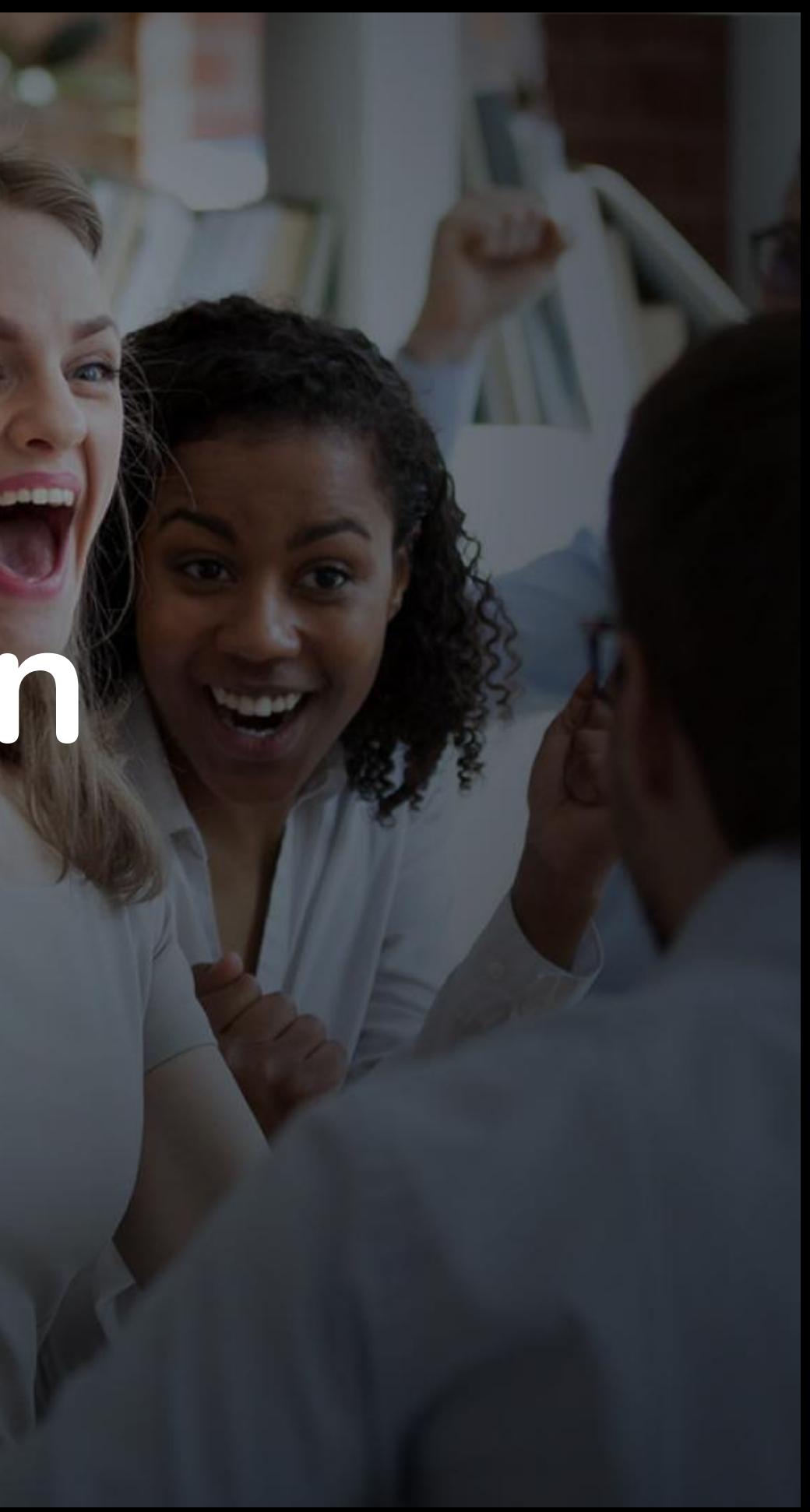

### **Uma experiência digital ainda mais completa em reconhecimentos**

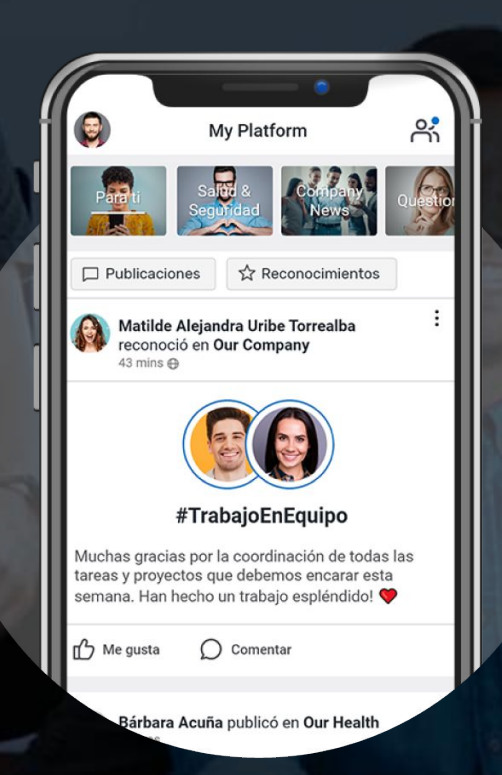

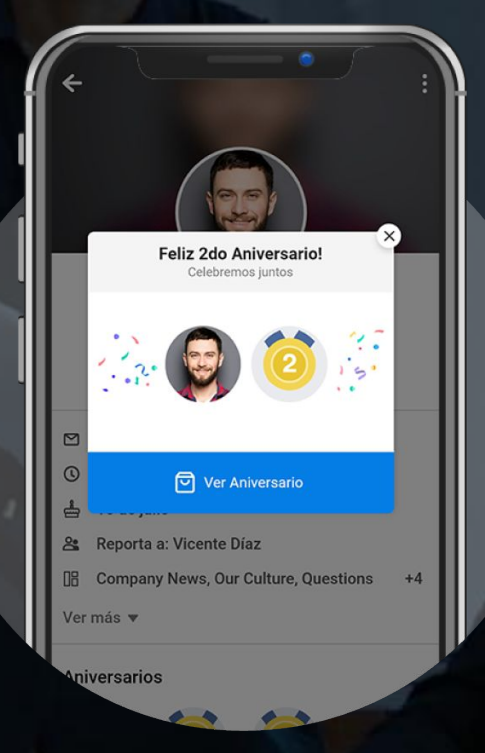

Reconhecimentos sociais entre pares para fortalecer a cultura de forma divertida e dinâmica.

**Peer-to-peer Service Journey Company Recognition** Reconhecimentos grupais ou individuais feitos pela empresa, para comemorar as conquistas e agradecer o comprometimento.

Reconhecimentos por tempo de serviço e compromisso, reforçando os vínculos dos colaboradores.

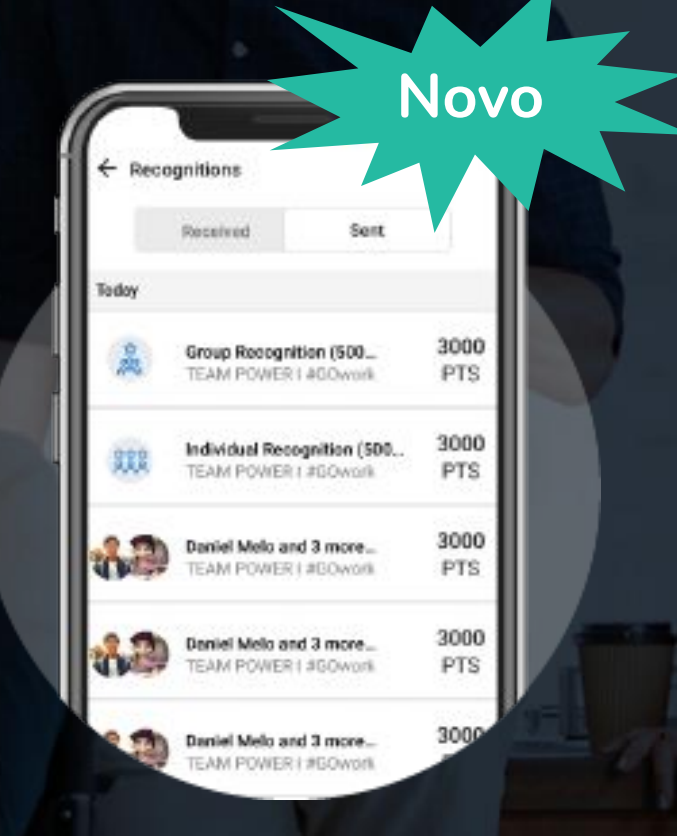

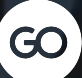

- **Saúde & Segurança** reconhece os colaboradores que cumpriram todos os protocolos para prevenção de contágios.
- **Bem-estar** reconhece os colaboradores que superaram o desafio de se exercitar diariamente em casa.
- **Programa de Voluntariado** reconhece os colaboradores que aderiram à campanha de solidariedade.
- Sua empresa reconhecer individualmente um ou mais colaboradores que alcançaram um resultado excepcional.

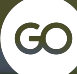

### **Casos de Uso Company Recognition**

### **Novas possibilidades para promover uma cultura de reconhecimento**

- A **melhor experiência digital** para alcançar a todos com muito mais impacto.
- Configuração **rápida**, **simples** e **intuitiva** através do Admin Panel.
- Múltiplas opções para **celebrar conquistas** e **reconhecer condutas** grupais ou individuais.
- **Alternativas de reconhecimento** por parte de diferentes áreas, iniciativas ou programas da organização.
- eCards, vídeos, fotos, imagens e mensagens personalizadas para um **melhor engagement** e **adoção**.

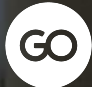

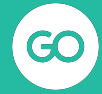

### **Acesse Company Recognition a partir do Admin Panel**

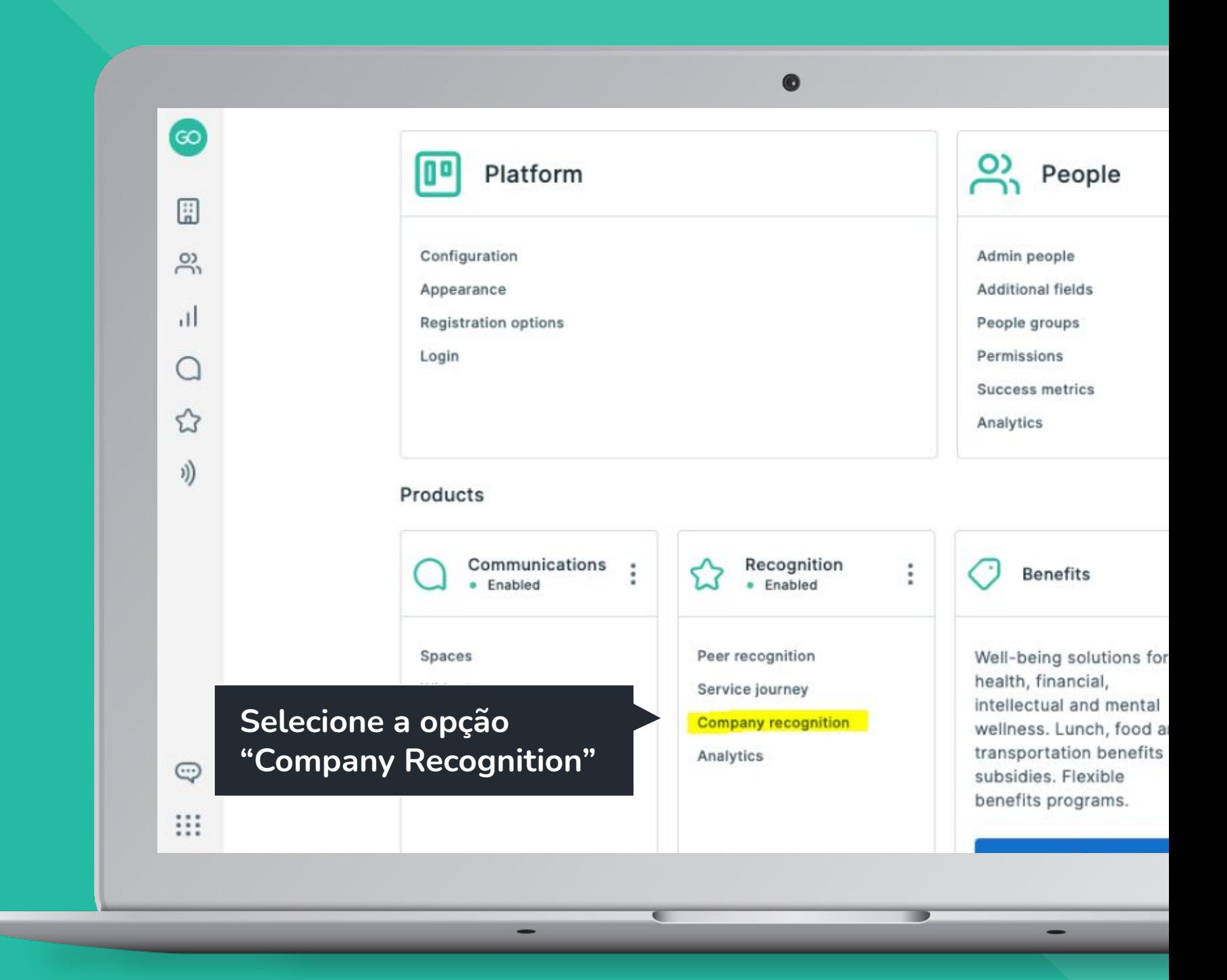

Crie um novo **programa com apenas um click**

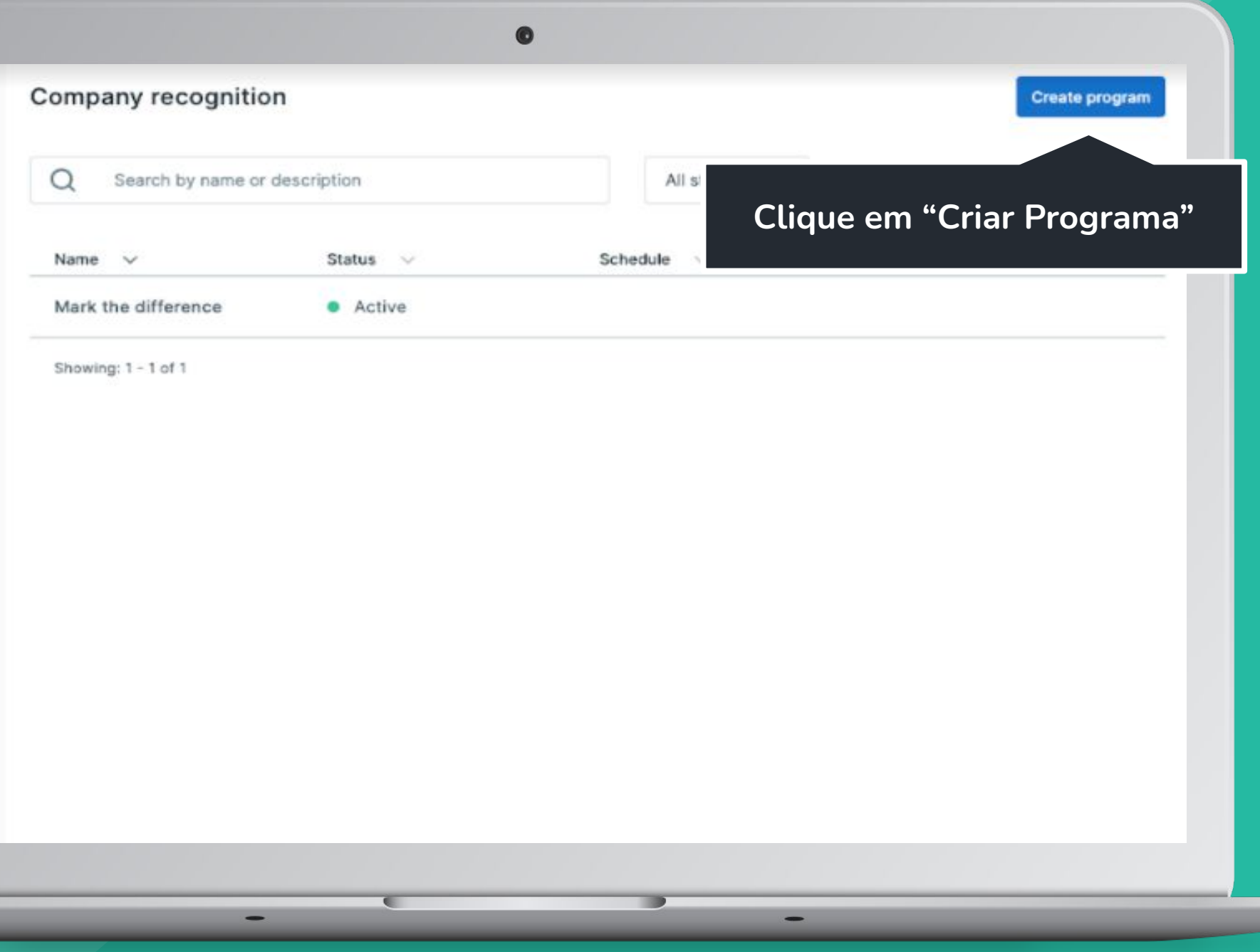

### **Configure o programa**

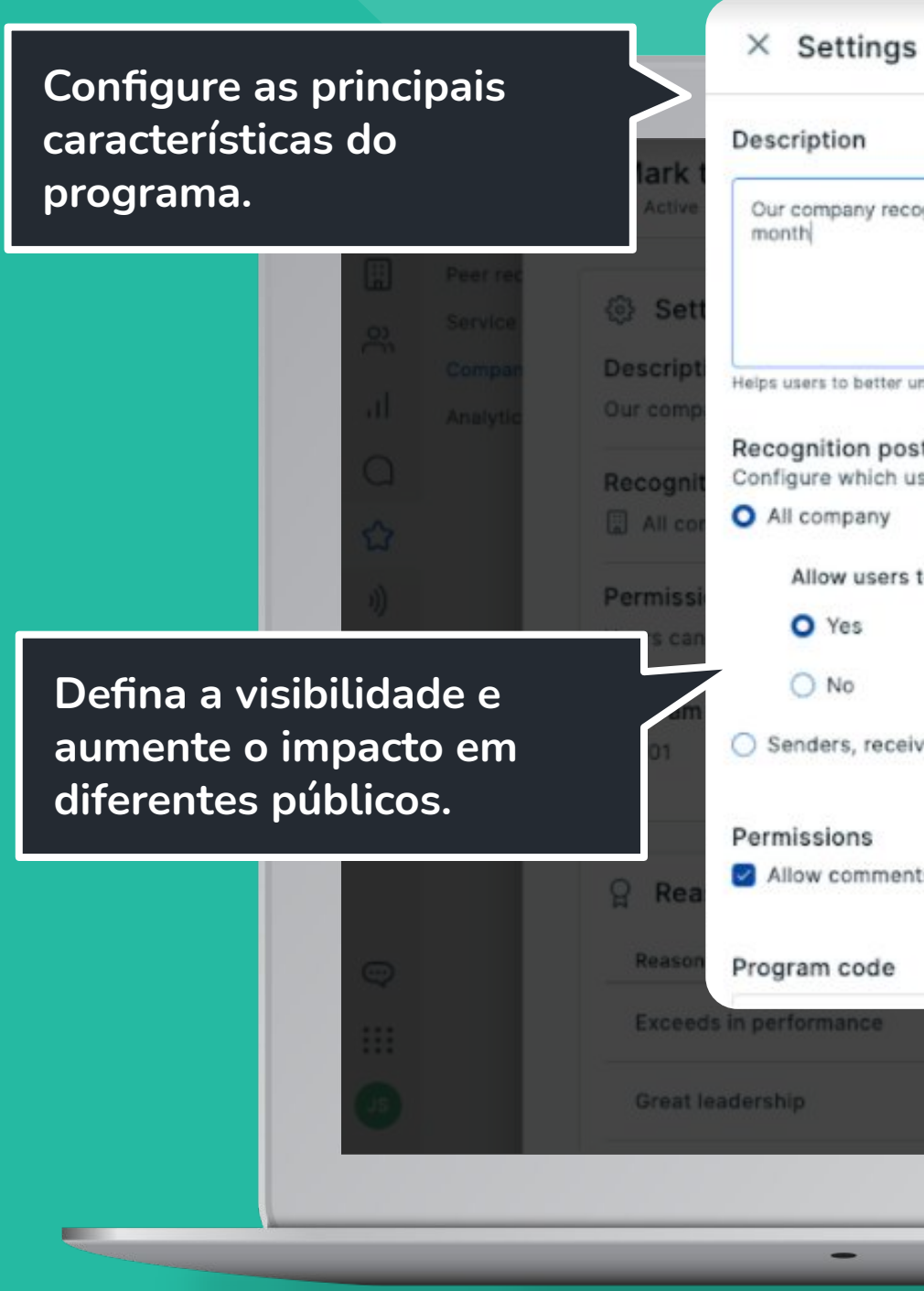

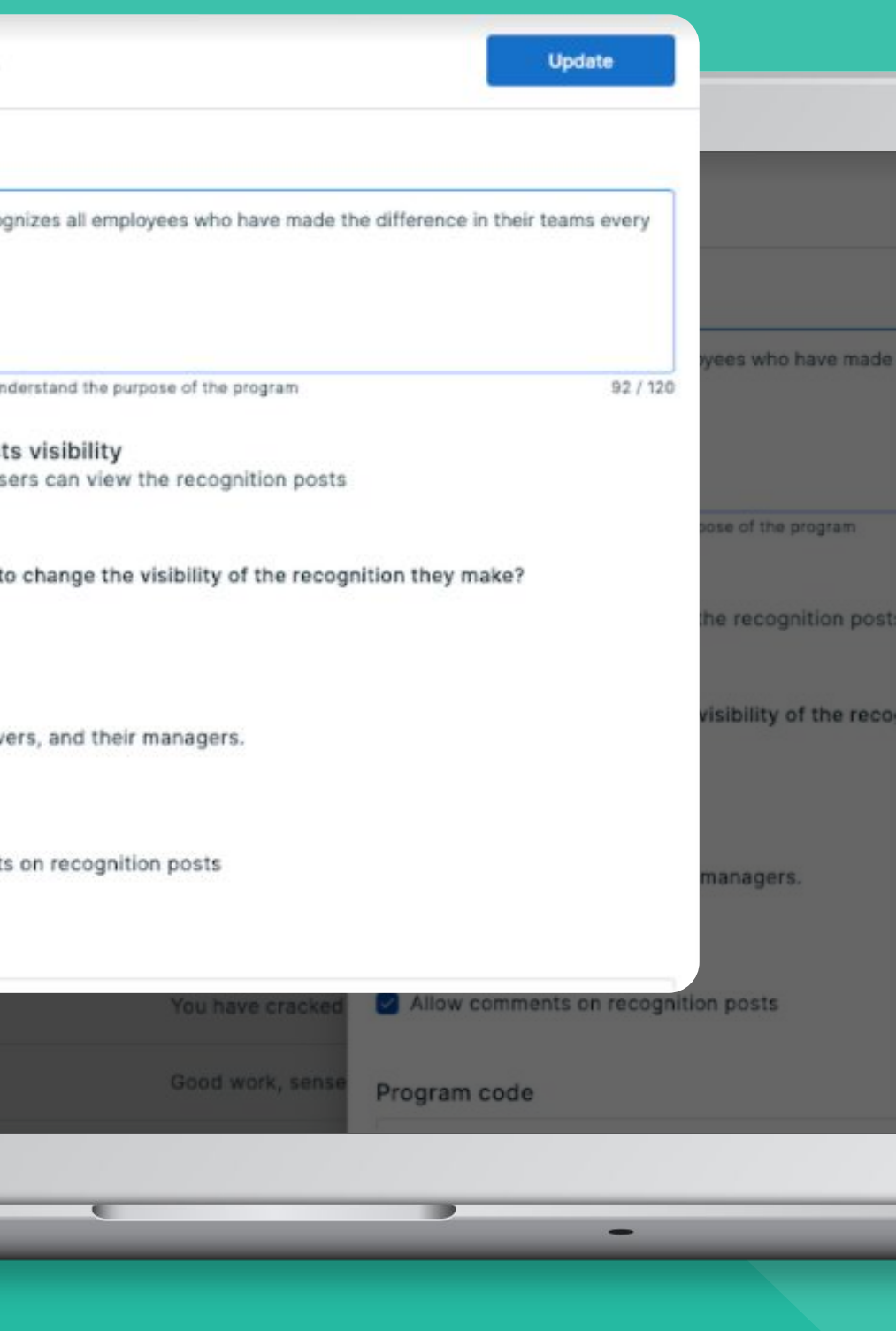

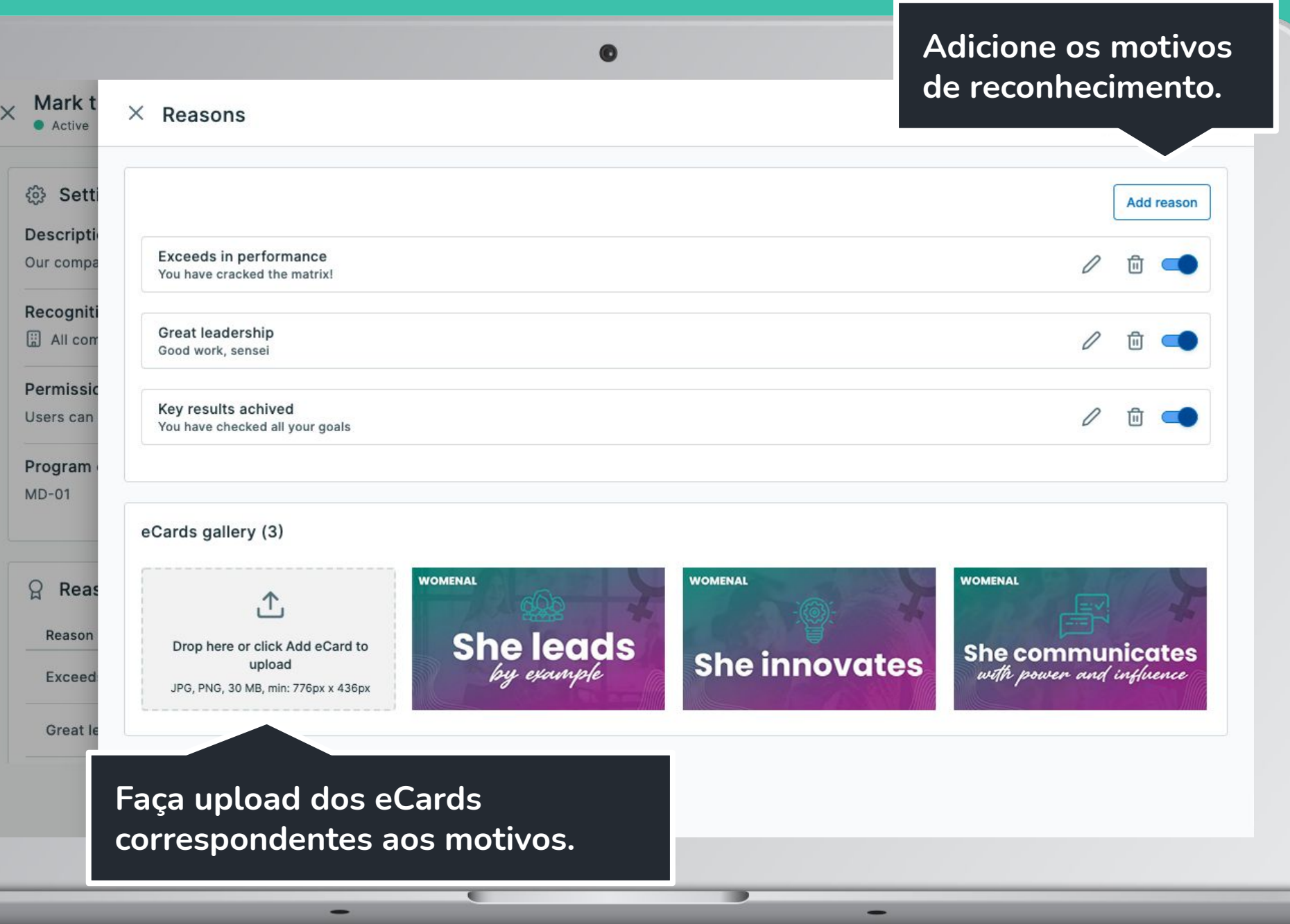

**Crie motivos alinhados à estratégia e objetivos**

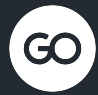

Company Recognition: Como enviar um reconhecimento

### **Acesse Company Recognition a partir**  do menu lateral **and a clique em Recognition**

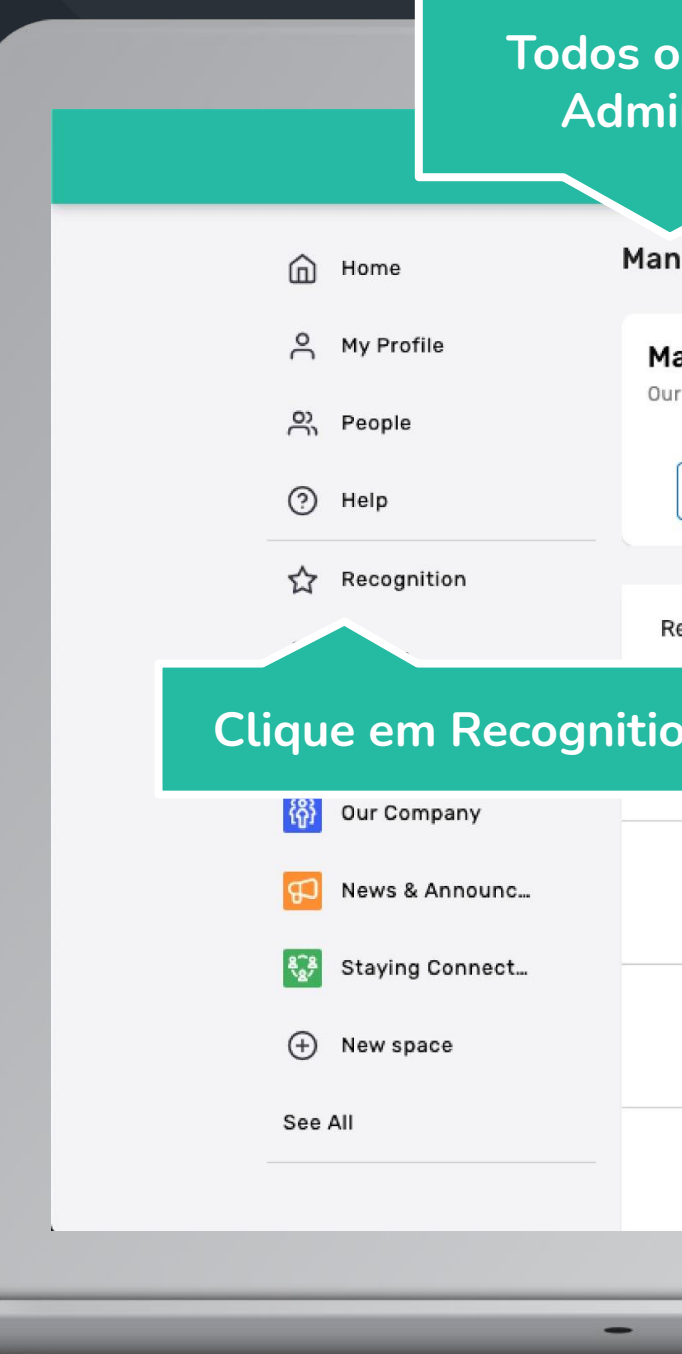

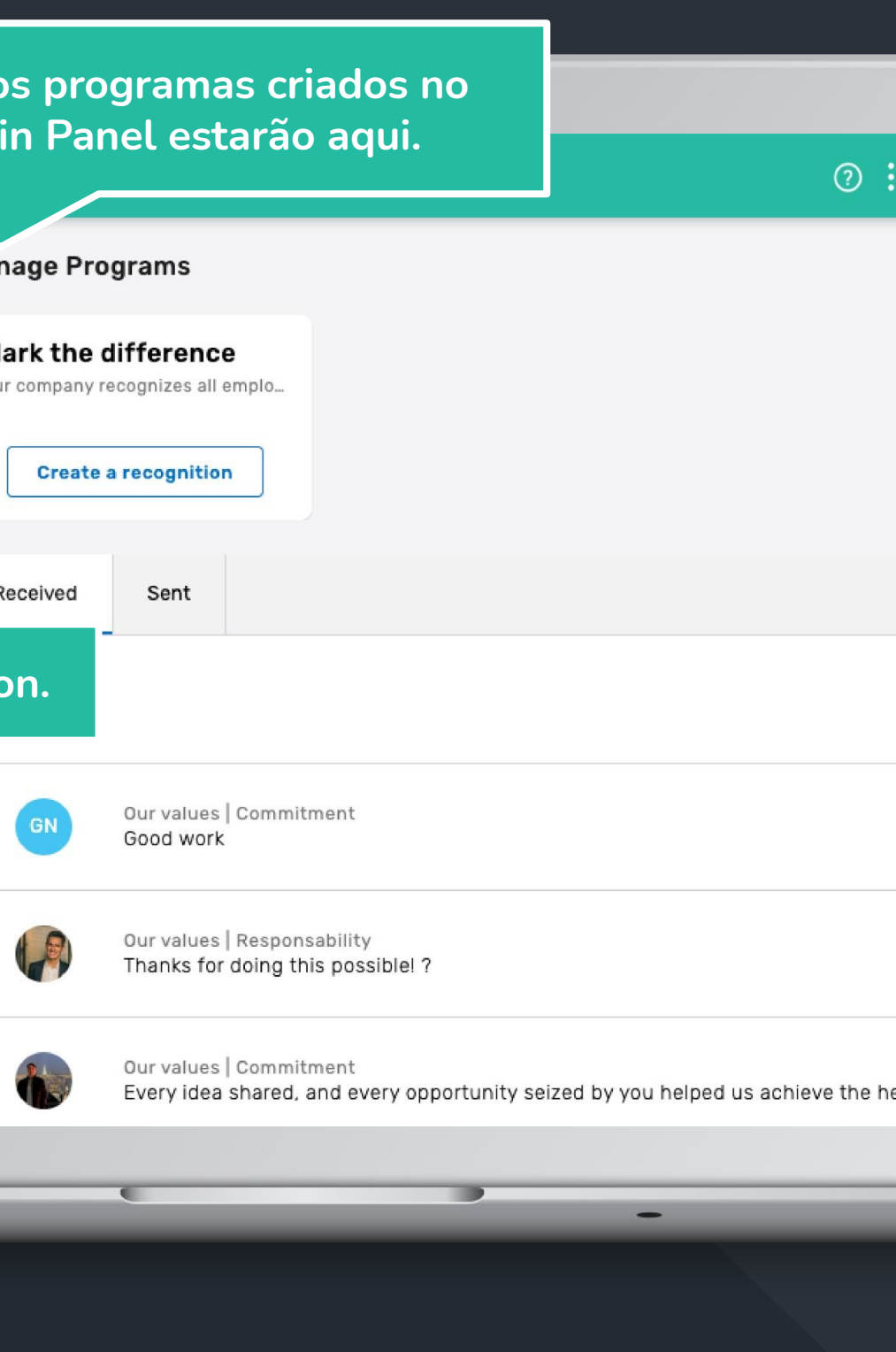

### **Escolha o tipo de reconhecimento**

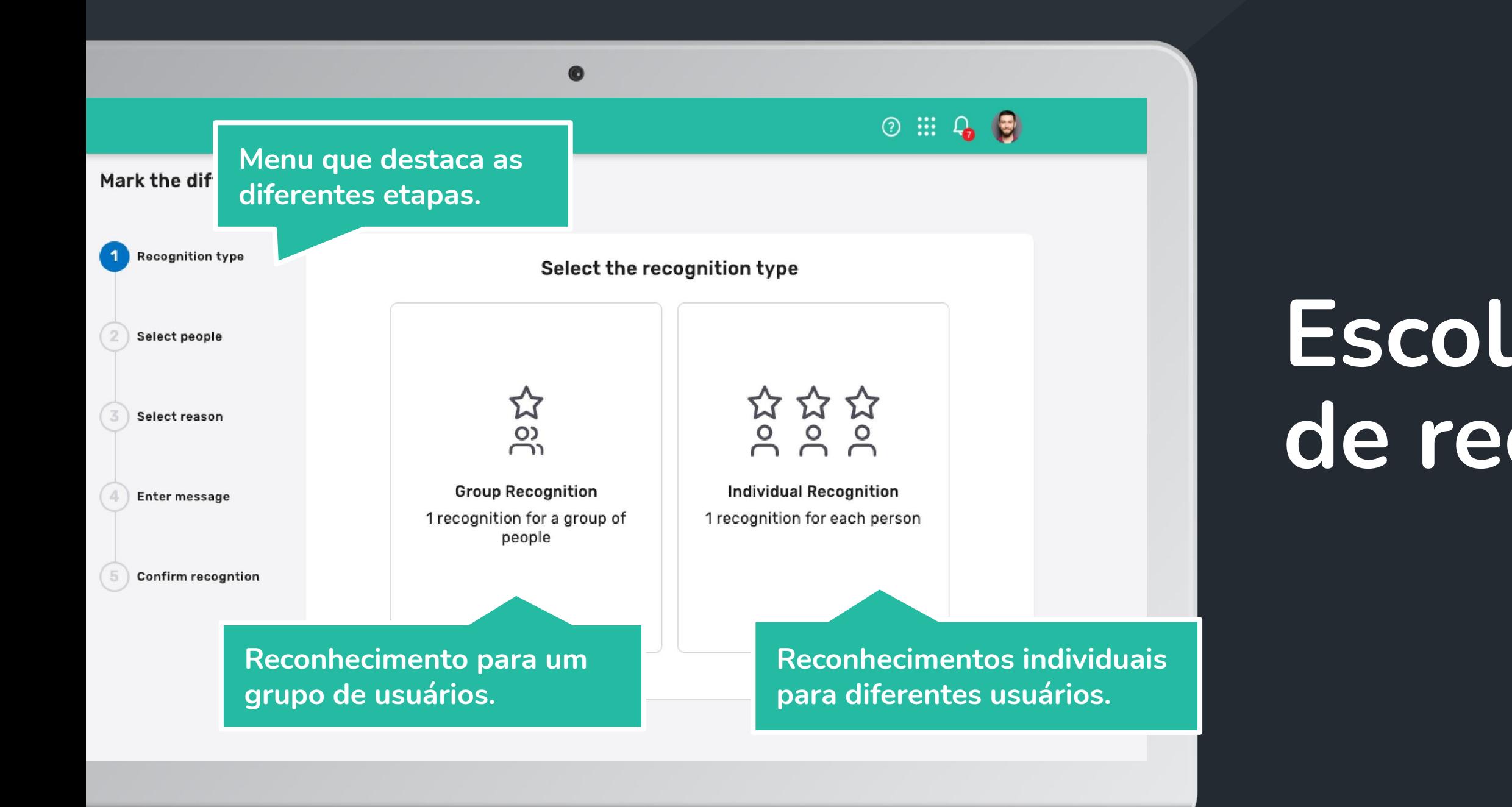

-

-

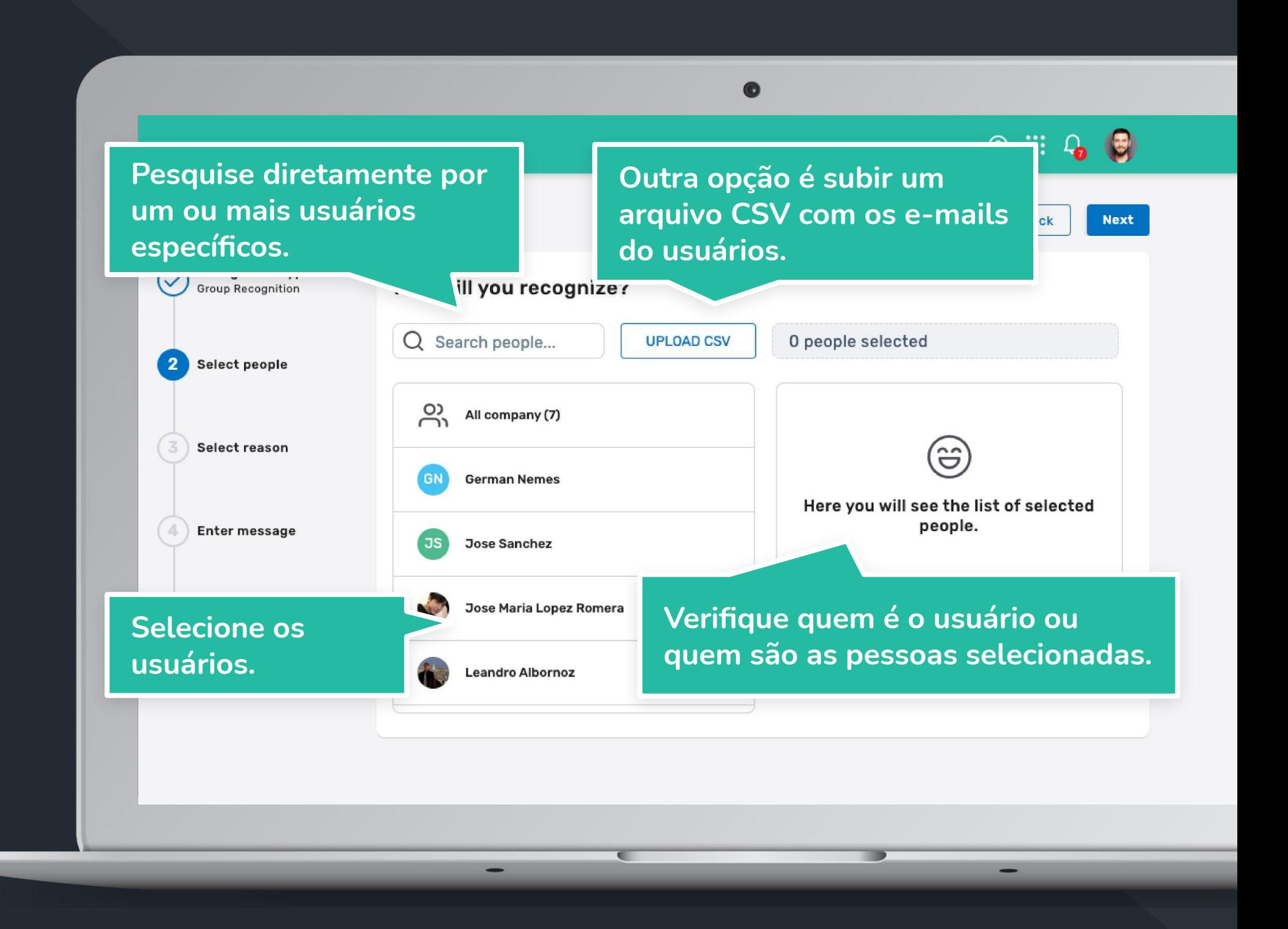

### **Defina quem será reconhecido**

**Escolha o motivo e selecione os** 

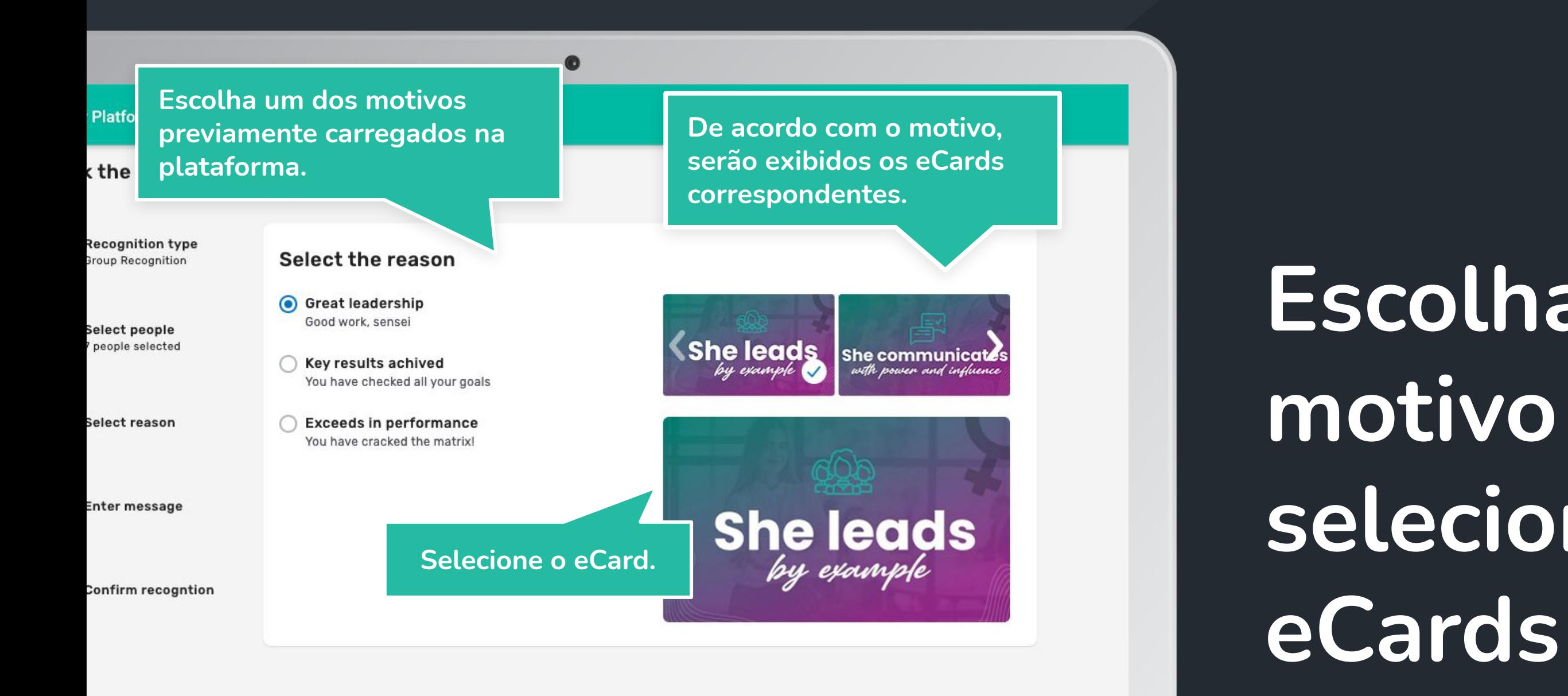

-

### **Personalize a mensagem**

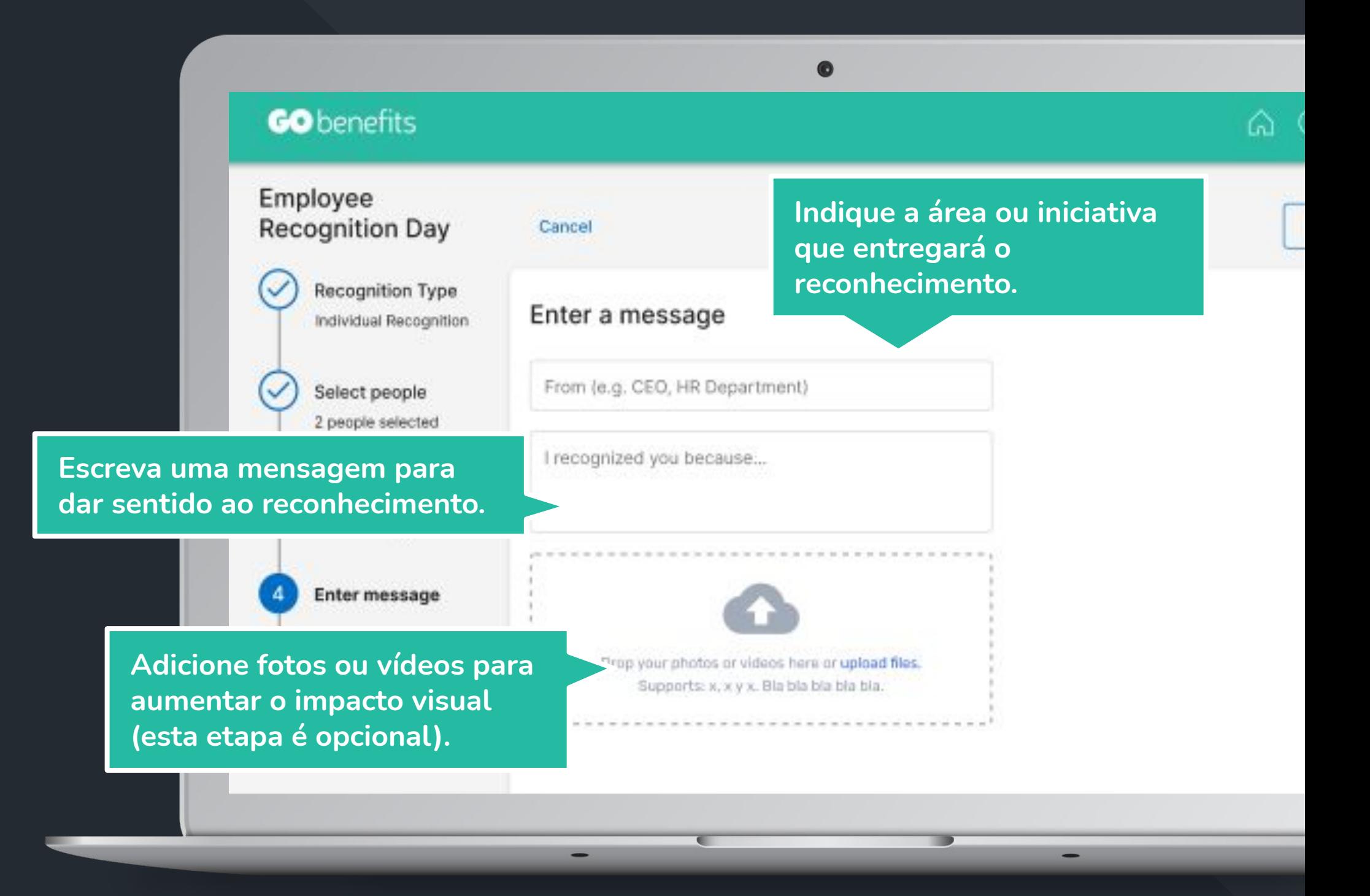

**Exibição e revisão do programa**

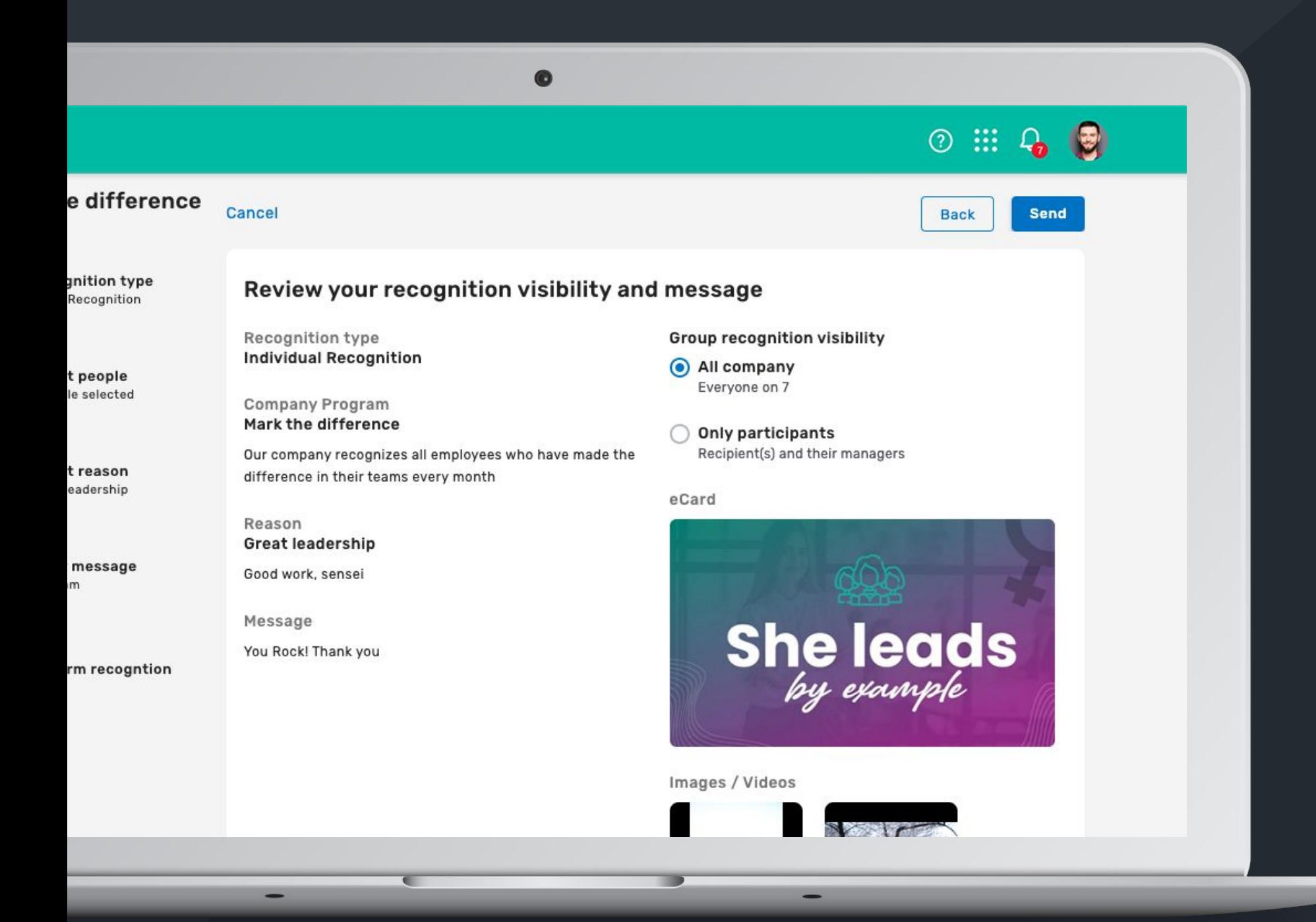

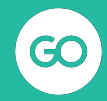

### **Reconhecimento grupal no feed**

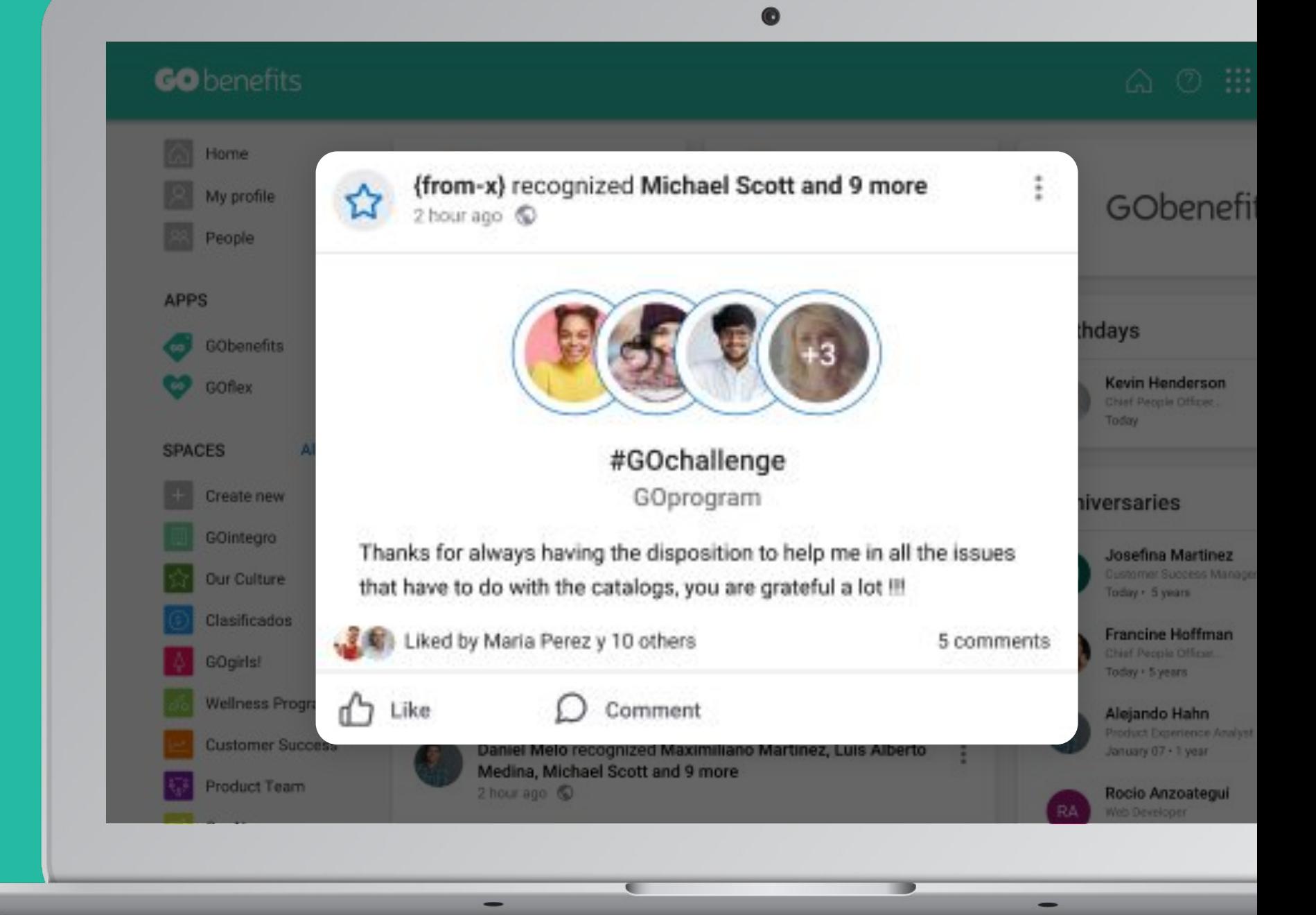

**Notificação ao** 

# **usuário reconhecido**

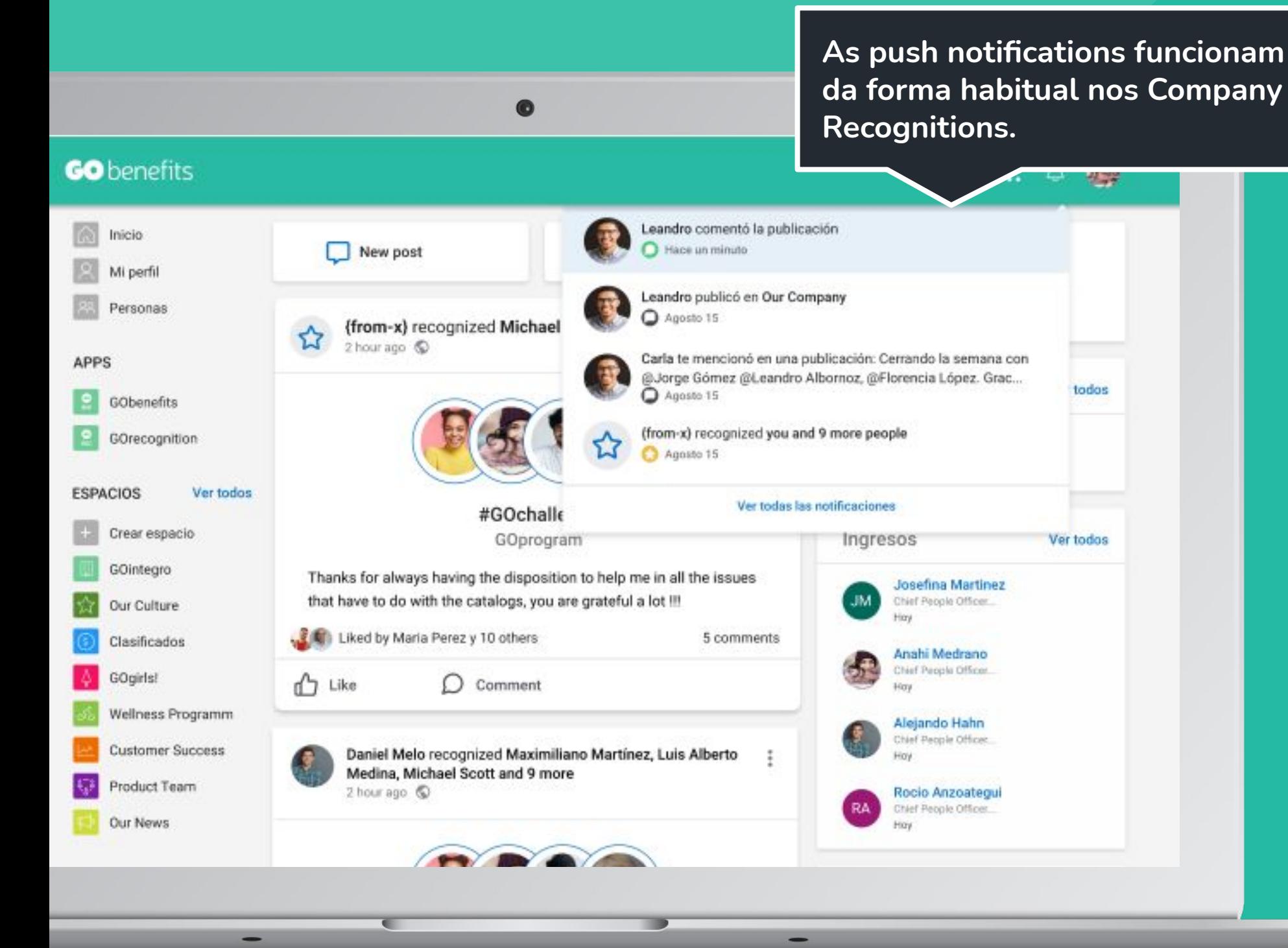

### **Visualização do Reconhecimento**

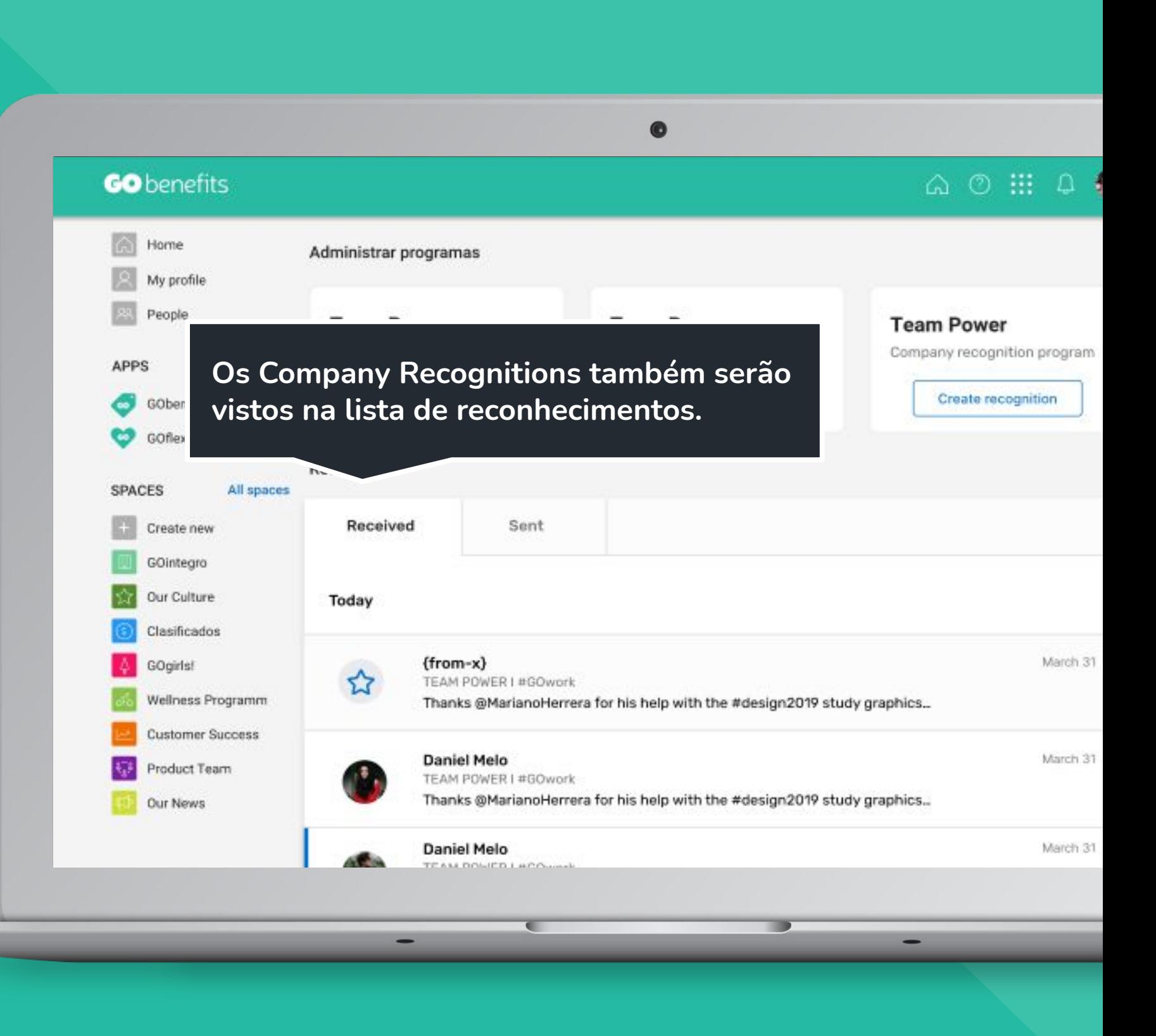

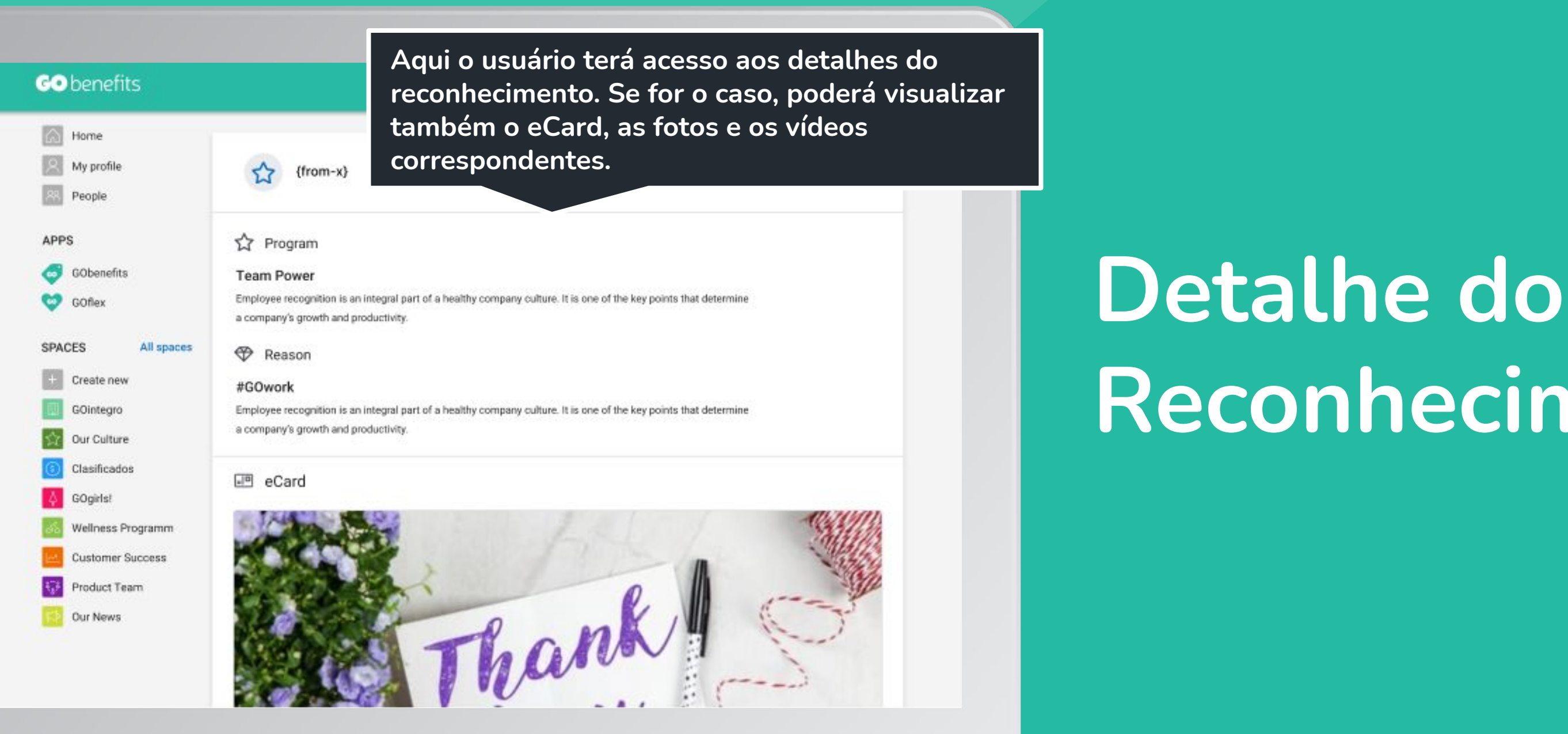

# **Reconhecimento**

● **Atribuição de pontos** para aumentar o impacto.

- **Novos catálogos** para uma experiência mais simples e fácil de usar.
- **eWallets** para melhor gerenciamento dos pontos pelos colaboradores.
- **Novo perfil "Program Manager"** para a criação e gestão de Company Recognition.

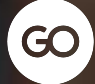

## **O que vem por aí**

## gointegro.com